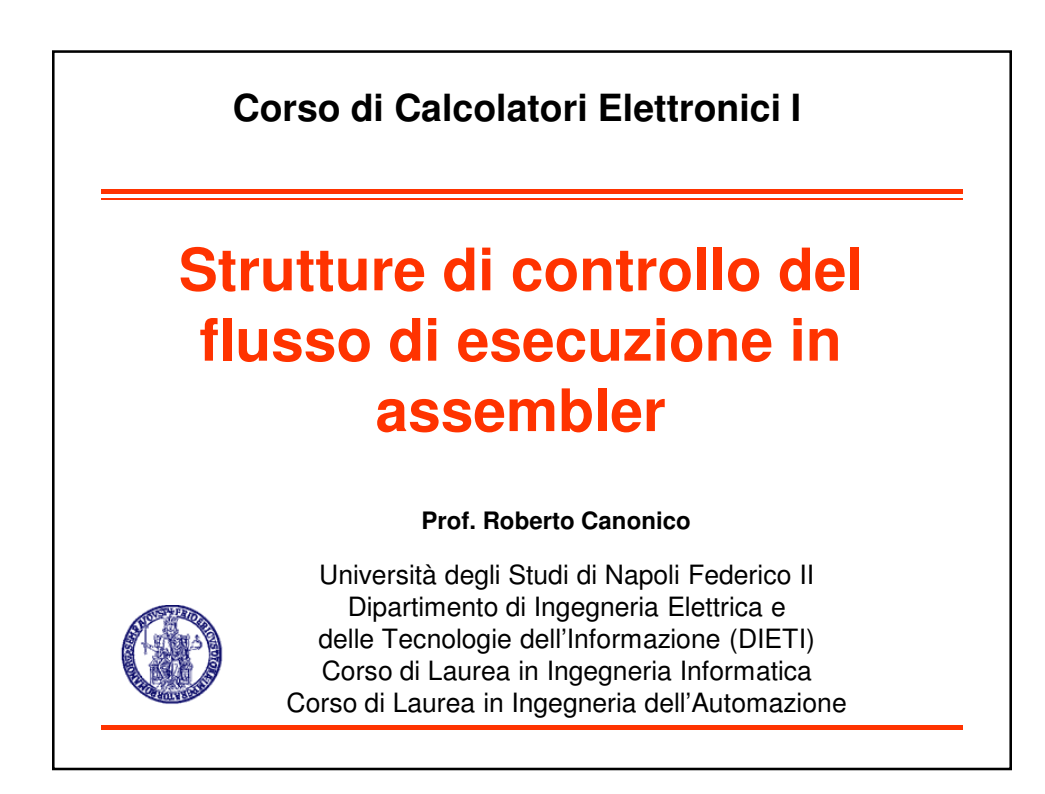

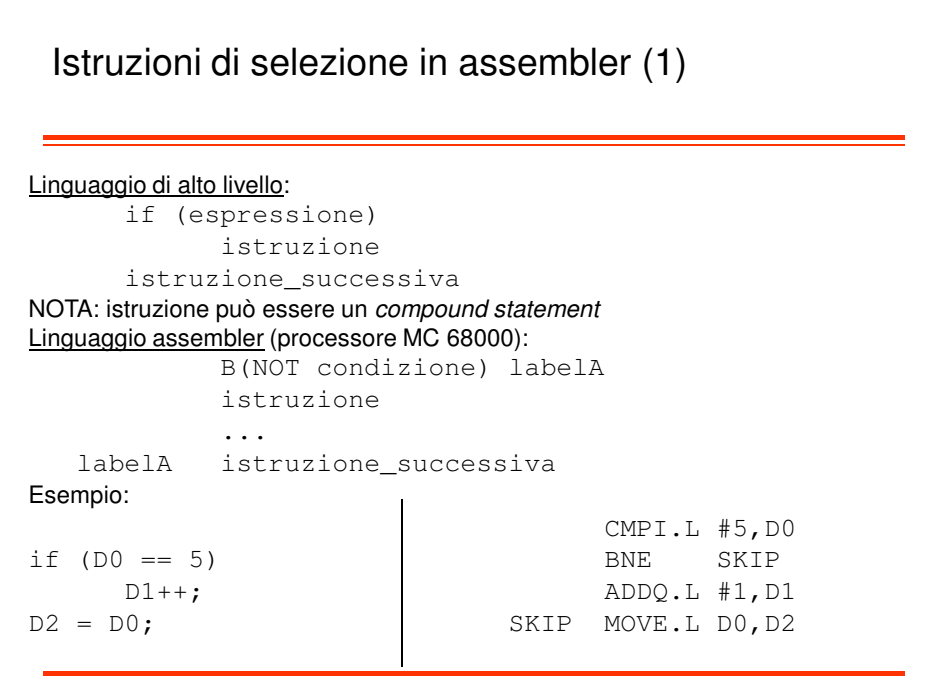

```
Istruzioni di selezione in assembler (2)
Linguaggio di alto livello:
      if (espressione) 
             istruzione1 
      else 
             istruzione2
      istruzione_successiva
Linguaggio assembler (processore MC 68000):
             B(NOT condizione) labelA
            istruzione1
             ...
            BRA labelB
labelA istruzione2
            ...
labelB istruzione_successiva
```
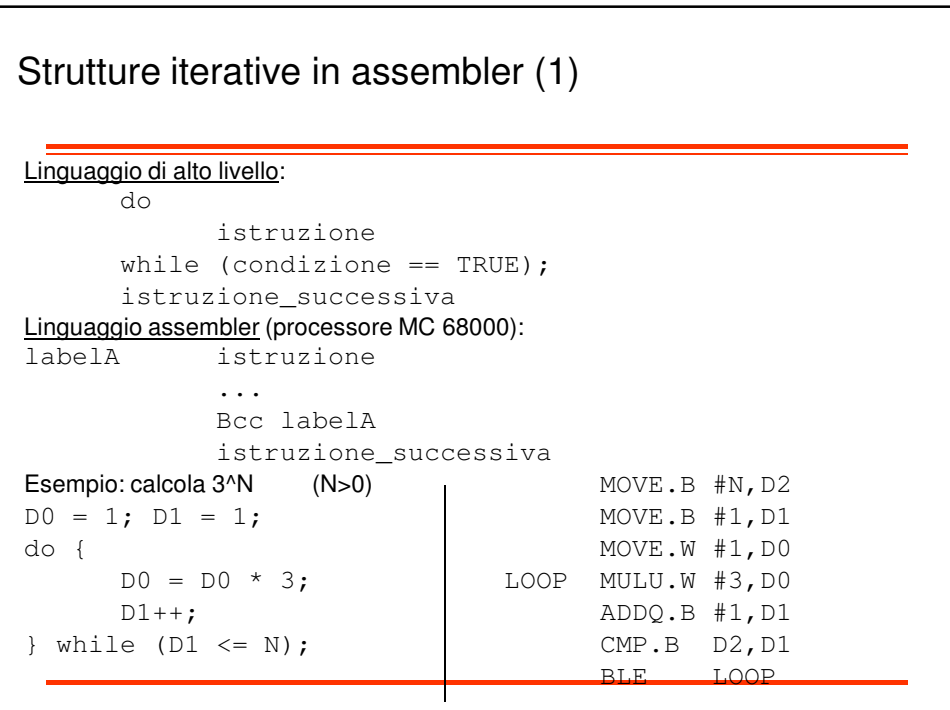

## Strutture iterative in assembler (2) Linguaggio di alto livello: while (condizione == TRUE) istruzione; istruzione\_successiva Linguaggio assembler (processore MC 68000): BRA labelB labelA istruzione ... labelB Bcc labelA istruzione\_successiva Esempio: calcola  $3^N$  (N>=0)  $\vert$  MOVE.B  $\#N, D2$  $D0 = 1; D1 = 1;$  MOVE.B #1, D1 while  $(D1 \leq N)$  { MOVE.W #1, DO  $D0 = D0 * 3;$  BRA TEST D1++; LOOP MULU.W #3,D0 }; ADDQ.B #1,D1 TEST CMP.B D2,D1 BLE LOOP

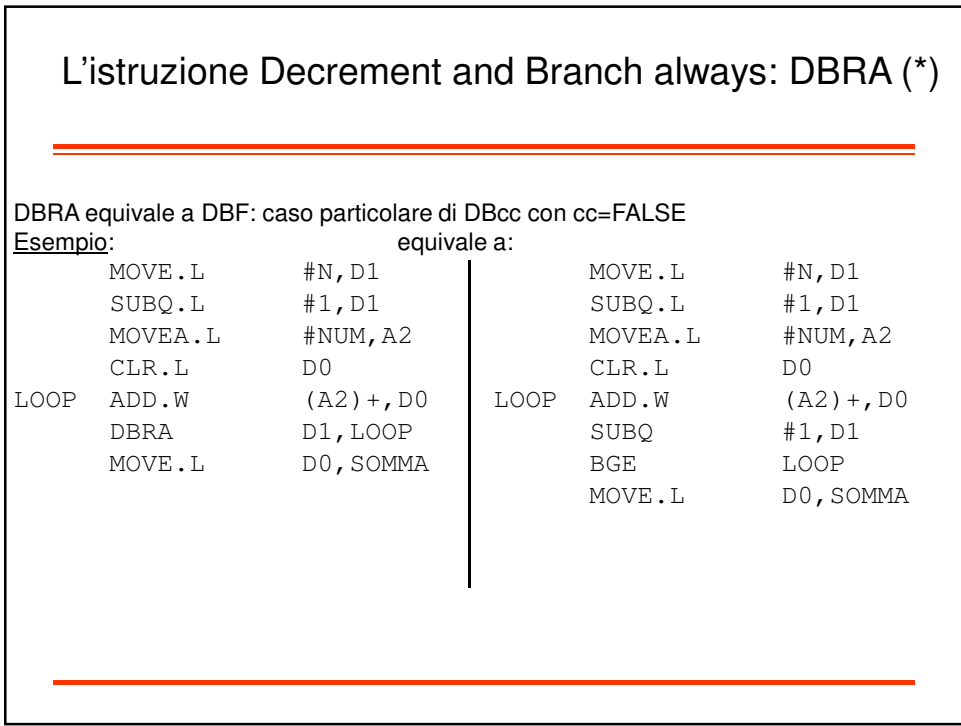